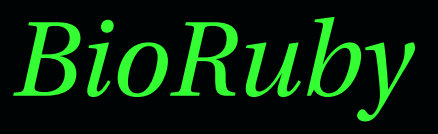

[Yoshinori K. Ok](mailto:o@bioruby.org)uji [Toshiaki Katayam](mailto:k@bioruby.org)a [Mitsuteru S. Nak](mailto:n@bioruby.org)ao

Bioinformatics Center, Institute for Chemical Research, Kyoto University, Japan

July 19, 2001

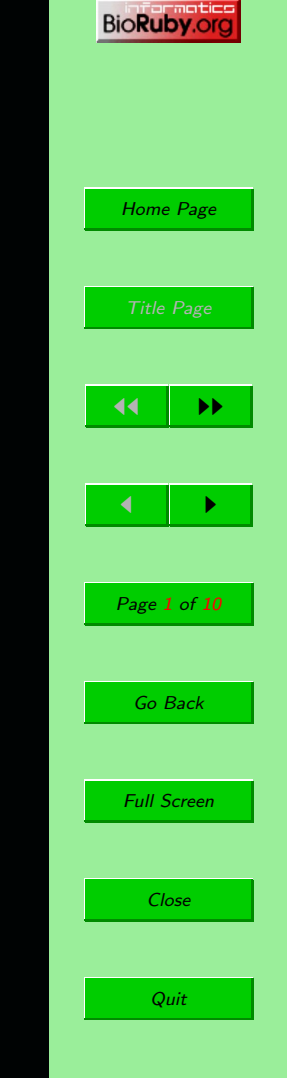

# Background

- 1. *Too many* DB formats exist (GenBank, SWISS-PROT, KEGG, etc.).
- 2. The interfaces for tools are often *unfriendly* for batch processing (FASTA, BLAST, CLUSTALW, etc.).
- 3. Object-oriented design is very useful for an *unified interface*, regardless of underlying data objects!

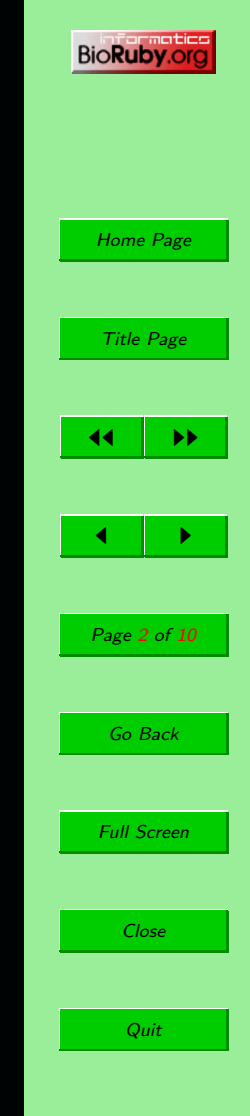

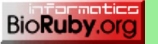

## Overview of Ruby

- Interpreted scripting language for quick and easy object-oriented programming.
- Complete, full, pure object oriented language: *All data are objects*.
- Simple, straight-forward, extensible, and portable.
- Very popular, especially in Japan. In part, because the author "Matz" is Japanese.
- Totally free.

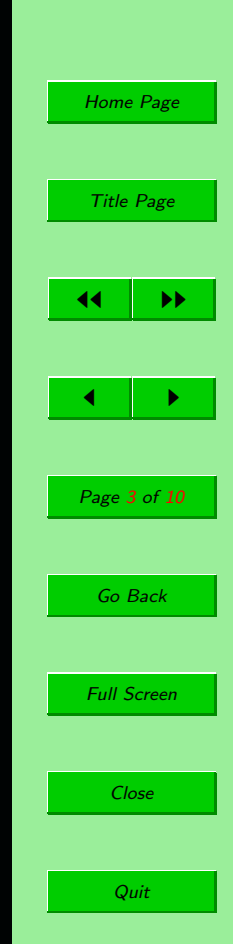

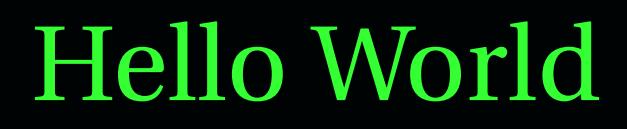

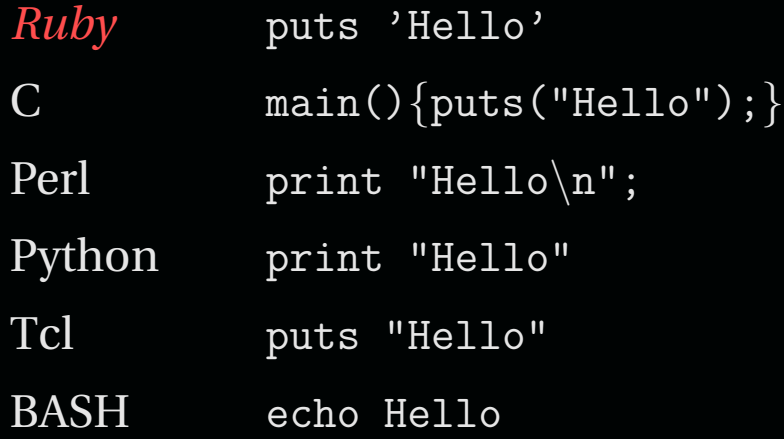

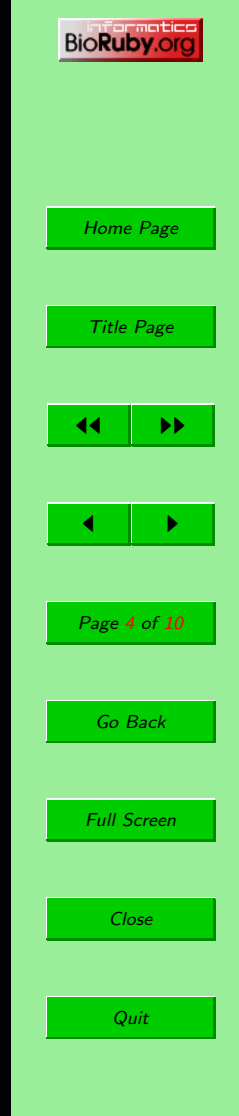

### Serious Example

# Ruby class Foo

end

end

end end

def initialize  $@foo = 0$ 

def add(arg)  $@foo$  +=  $arg$ 

def output puts @foo

```
# Perl
package Foo;
sub new {
    my $self = shift;bless \{ 'foo' => 0 \}, $self;
}
sub add {
    my \sqrt{$self = shift};
    my \text{Sarg} = \text{shift};
}
sub output {
    my $self = shift;print \delta = f'foo'}, "\n";
}
```

```
package main;
$foo = new Foo;
$foo->output;
$foo->add(10);$foo->output;
```
 $foo = Food.new$ foo.output foo.add 10 foo.output

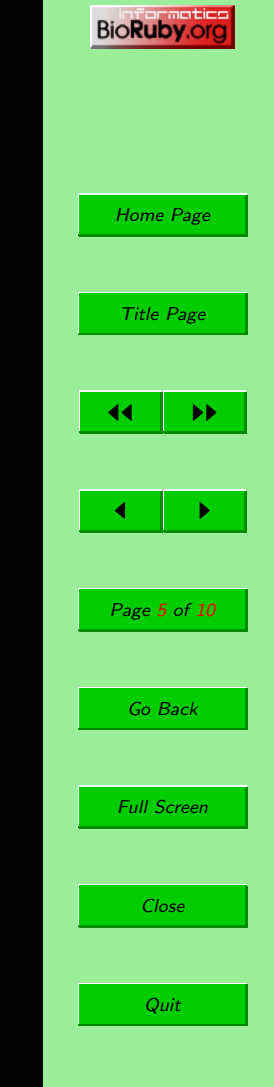

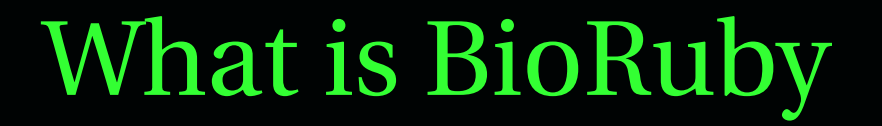

- The aim is to provide *"open source" resources* for bioinformatics.
- Based on the pure object-oriented language *Ruby*.
- Creating applications, as well as libraries.
- Licensed under the term of *LGPL*.

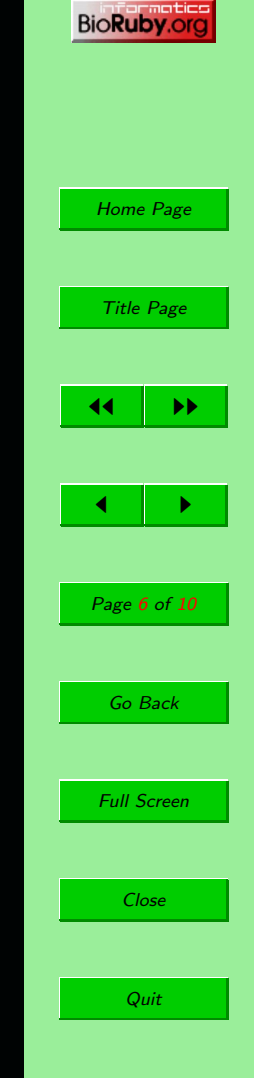

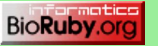

## Why BioRuby

- Ruby has *good readability*, so your code won't be write-only code.
- Ruby is *easily extensible* by Ruby itself (i.e. overriding methods) and by dynamically loadable C modules.
- Ruby's object-oriented design support is straightforward and complete.
- We love Ruby ! Programming with Ruby is *quite delightful* !

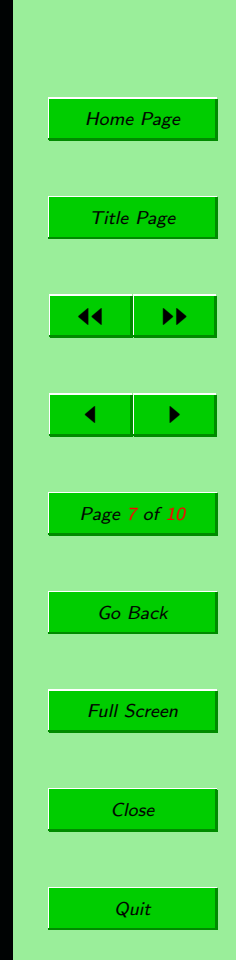

### Current Status

#### **DB parsers**

GenBank, GenBank location, DDBJ, KEGG/GENES, KEGG/GENOME, PROSITE, TRANSFAC, LITDB, and Gene Ontology classes.

#### **Data modules**

Amino Acids, Nucleic Acids, Codon Table, and KEGG organisms modules.

#### **Tool support**

FASTA and SSEARCH.

#### **Misc**

DBGET module, Sequence class, modules for Hierarchical Clustering and Smith-Waterman algorithm alignment, Matrix class for Bioinformatics, etc.

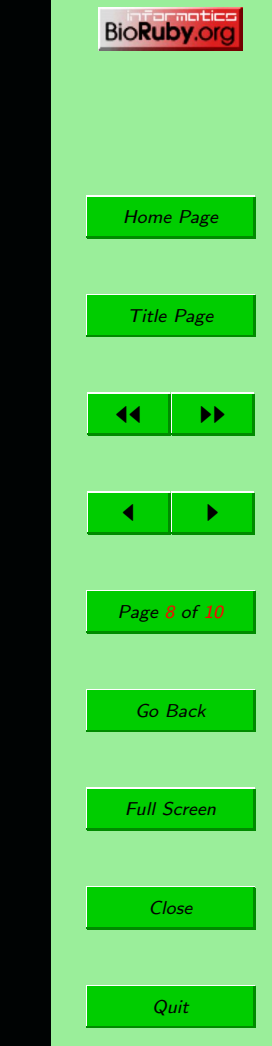

# Application

#### BioRuby Genome Browser is an example of BioRuby applications, which supports GIF, PNG

#### and SVG formats.

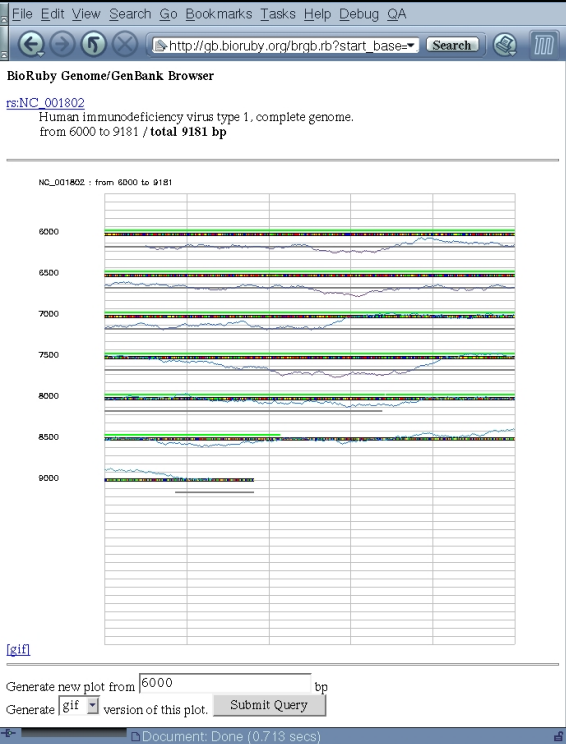

៳៲⊡ା≁ା®

Mozilla -

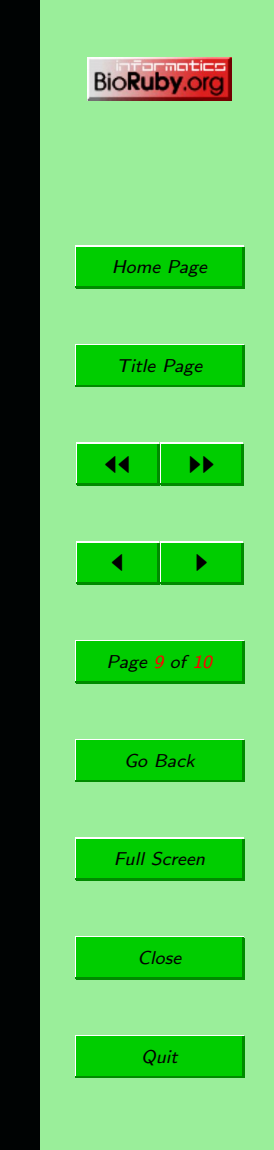

## **Staff**

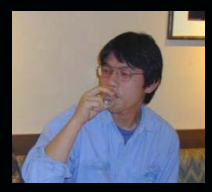

"Yoshinori K. Okuji" [o@bioruby.org](mailto:o@bioruby.org)

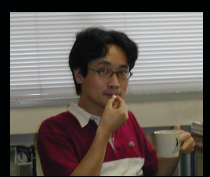

"Toshiaki Katayama" [k@bioruby.org](mailto:k@bioruby.org)

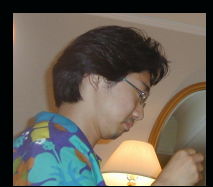

"Mitsuteru S. Nakao" [n@bioruby.org](mailto:n@bioruby.org)

*Feel free to join us!* <http://bioruby.org/> [staff@bioruby.org](mailto:staff@bioruby.org)

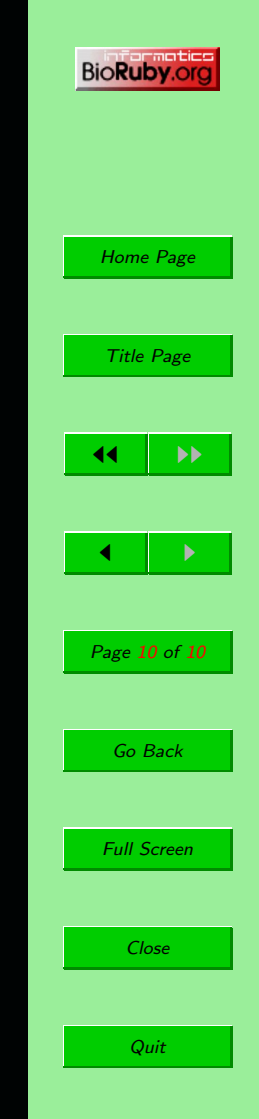